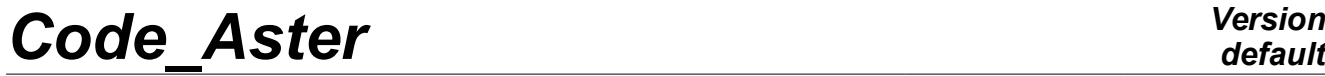

*Responsable : PLESSIS Sarah Clé : U4.83.02 Révision :*

*Titre : Opérateur CALC\_FATIGUE Date : 27/07/2015 Page : 1/27 a5c8af0248e3*

# **Operator CALC\_FATIGUE**

## **1 Goal**

To calculate a field of damage of tiredness undergone by a structure; a critical plan in which shearing is maximum; or a maximum amplitude of acceptable vibration.

**Calculation of a field of damage** : starting from a history of equivalent constraints (forced of von Mises signed) or deformations equivalent (invariant of the second signed order) calculated to the nodes or the points of Gauss, one calculates a field of size which contains the damage undergone by the structure in each node or each point of Gauss. The elementary cycles of loading are extracted by a method of counting of cycles (method RAINFLOW); the total damage undergone by the structure is the sum of the damage associated with the elementary cycles.

**Criterion of starting:** to calculate the damage, it is essential to have a criterion of starting. The criteria of starting are provided by the keyword (like criterion of Dang-Van…). It is also possible for the user to build a criterion in formula of the sizes predefined.

**Critical plan and maximum shearing** : starting from a history of constraints calculated at the points of Gauss or the nodes, if the loading is periodic, we calculate a field of size which contains inter alia: the half amplitude of maximum shearing, the associated normal vector, the number of cycles to the rupture and the damage corresponding to the points of Gauss or the nodes. If the loading is not periodical the field of sizes contains the maximum damage and the normal vector associated with the points of Gauss or the nodes.

**Maximum amplitude of acceptable vibration** : this option aims at considering the amplitude maximum of vibration acceptable of a structure subjected to a static loading (known) and to a dynamic loading (unknown). From the static stress and modal constraints of the clean modes considered, calculated at the points of Gauss or the nodes, the amplitude of maximum vibration is calculated by using a uniaxial criterion of tiredness.

*Titre : Opérateur CALC\_FATIGUE Date : 27/07/2015 Page : 2/27 Responsable : PLESSIS Sarah Clé : U4.83.02 Révision :*

Product a concept of the type cham\_elem or cham\_no.

*default*

*a5c8af0248e3*

*Titre : Opérateur CALC\_FATIGUE Date : 27/07/2015 Page : 3/27 Responsable : PLESSIS Sarah Clé : U4.83.02 Révision :*

*a5c8af0248e3*

### **2 Syntax**

CHAM [cham\_elem\*] = CALC\_FATIGUE **(** ♦ TYPE\_CALCUL = / 'CUMUL\_DOMMAGE', / 'FATIGUE\_MULTI',<br>/ 'FATIGUE\_VIBR', / 'FATIGUE\_VIBR', **# If TYPE\_CALCUL = 'CUMUL\_DOMMAGE' - > calculation of the damage** # Choice of the option of calculation  $OPTION = / 'DOMA ELNO SIGM',$ / 'DOMA\_ELGA\_SIGM', / 'DOMA\_ELNO\_EPSI', / 'DOMA\_ELGA\_EPSI', / 'DOMA\_ELNO\_EPME', / 'DOMA ELGA EPME', Reading of the history of constraint or deformation  $HISTORY = F ($ ♦ RESULT = LMBO, / [evol\_elas] / [evol\_noli] / [dyna\_trans]  $EQUI$  GD = / 'VMIS SG',  $[DEFECT]$  $/$  'INVA 2 SG', ) # Calculation of the damage TOO BAD =  $/$  'WOHLER', / 'MANSON\_COFFIN', / 'TAHERI\_MANSON', / 'TAHERI\_MIXTE', ◆ MATER = to subdue, (to subdue]  $\Diamond$  TAHERI NAPPE = tablecloth,  $\Diamond$ [tablecloth] [formula] ◊ TAHERI\_FONC = fonc, / [function] [formula] ), **# Finsi # If TYPE\_CALCUL = 'FATIGUE\_MULTI' - > Calculation of the maximum shearing or of maximum damage** TYPE CHARGE =  $/$  'PERIODIC', / 'NON\_PERIODIQUE',  $OPTION = / 'DOMA ElGA',$ / 'DOMA\_NOEUD', RESULT = LMBO,  $\sqrt{|\text{evol}-\text{elas}|}$ [evol noli] ◊ CHAM\_MATER = cham\_mater, [cham\_mater] **# If TYPE\_CHARGE = 'PERIODIC'** ♦ CRITERION = / 'MATAKE\_MODI\_AC',

*Warning : The translation process used on this website is a "Machine Translation". It may be imprecise and inaccurate in whole or in part and is provided as a convenience.*

*Copyright 2017 EDF R&D - Licensed under the terms of the GNU FDL (http://www.gnu.org/copyleft/fdl.html)*

*default*

*Code\_Aster Version Titre : Opérateur CALC\_FATIGUE Date : 27/07/2015 Page : 4/27 Responsable : PLESSIS Sarah Clé : U4.83.02 Révision : a5c8af0248e3* / 'DANG\_VAN\_MODI\_AC', / 'FORMULE\_CRITERE', / 'VMIS\_TRESCA', **# If CRITERION! = 'VMIS\_TRESCA'** ♦ METHOD = / 'CERCLE\_EXACT', **# Finsi # If CRITERION = 'FORMULE\_CRITERE'**  ♦ FORMULE\_GRDEQ = for\_grd, / [formula]  $\bullet$  COURBE GRD VIE = / 'MANSON\_COFFIN', / 'FORMES\_VIE' **# If COURBE\_GRD\_VIE = 'FORMES\_VIE'**  • FORMULE VIE = for vie,  $\overline{ }$  / [formula] / [function] **# Finsi** ◊ FORMULE\_CRITIQUE = for\_grd, / [formula] **# Finsi ◊** INST\_INIT\_CYCL = / inst\_ini\_cyc [R] **◊** INST\_CRIT =/ 'RELATIVE' / 'ABSOLUTE' **# If INST\_CRIT = 'RELATIVE' ◊** PRECISION =/ prec [R] / 1.E-6 , [DEFECT] **#Finsi # If INST\_CRIT = 'ABSOLUTE'**   $\triangle$  PRECISION =/ prec [R] **#Finsi # Finsi # If TYPE\_CHARGE = 'NON\_PERIODIQUE'**  $CRITERION = /_{MATAKE} MODI AV',$ / 'DANG\_VAN\_MODI\_AV', / 'DANG\_VAN\_MODI\_AV',<br>/ 'FATESOCI\_MODI\_AV', / 'FORMULE\_CRITERE', / 'VMIS\_TRESCA', **# If If CRITERION = 'MATAKE\_MODI\_AC' gold CRITERION = 'DANG\_VAN\_MODI\_AC'** ♦ PROJECTION = / 'UN\_AXE', / 'DEUX AXES', ◊ DELTA\_OSCI = / delta, [R] / 0. , [DEFECT] **# Finsi # If CRITERION = 'FORMULE\_CRITERE'**   $FORMULE$  GRDEQ = for grd,  $/$  [formula]  $\bullet$  COURBE GRD VIE = / 'MANSON\_COFFIN', / 'FORMES\_VIE' **# If COURBE\_GRD\_VIE = 'FORMES\_VIE'**   $\rightarrow$  FORMULE VIE = for vie,  $\rightarrow$  [formula] / [function] **# Finsi**

*Warning : The translation process used on this website is a "Machine Translation". It may be imprecise and inaccurate in whole or in part and is provided as a convenience. Copyright 2017 EDF R&D - Licensed under the terms of the GNU FDL (http://www.gnu.org/copyleft/fdl.html)*

**# Finsi**

*Code\_Aster Version default Titre : Opérateur CALC\_FATIGUE Date : 27/07/2015 Page : 5/27 Responsable : PLESSIS Sarah Clé : U4.83.02 Révision : a5c8af0248e3* **# Finsi** / ◊ GROUP MA = grma, in the set of the set of the set of the set of the set of the set of the set of the set of the set of the set of the set of the set of the set of the set of the set of the set of the set of the set of  $\sqrt{6}$  MESH = my,  $\sqrt{2}$  [l\_maille]  $\land$  GROUP\_NO = grno,  $[1_gr_{\text{model}}]$  $\sqrt{2}$  NODE = No, [l\_noeud] ◊ COEF\_PREECROU= / coef\_pre, [R]  $/ 1.0,$  [DEFECT] # If (  $GROUP$   $MA!$  = Nun gold NETS! = Nun gold  $\setminus$ **GROUP\_NO! = Nun gold NODE! = Nun)**  $\bullet$  GRID = grid, [grid] **# Finsi # Finsi** # If TYPE CALCUL = 'FATIGUE VIBR' - > calculation of the acceptable maximum **amplitude for a structure subjected to a vibratory loading**

> # Choice of the option of calculation  $\text{OPTION}$  = / 'DOMA ELNO SIGM', / 'DOMA\_ELGA\_SIGM', # Reading of the history of constraint  $HISTORY = F ($ ♦ RESULT = LMBO, / [evol\_elas] / [evol\_noli] ◆ MODE\_MECA = mode,<br>◆ NUME\_MODE = I, (LISTE I) ◆ NUME\_MODE = I,<br>◆ FACT\_PARTICI = R, the set of the set of the set of the set of the set of the set of the set of the set of the set of the set of the set of the set of the set of the set of the set of the set of the set  $\triangleleft$  FACT PARTICI = R,

) # Calculation of the damage  $\bullet$  TOO BAD = / 'WOHLER',  $\bullet$  MATER = to subdue,  $\bullet$  [to subdue]

**# Finsi**

),

# Level of impression  $\Diamond$  INFORMATION = / 1,  $[DEFECT]$  $/ 2,$ **)**

# **Code Aster**

Titre : Opérateur CALC\_FATIGUE<br>Responsable : PLESSIS Sarah

**Version** 

Date: 27/07/2015 Page: 6/27 Clé : U4.83.02 Révision a5c8af0248e3

# **Contents**

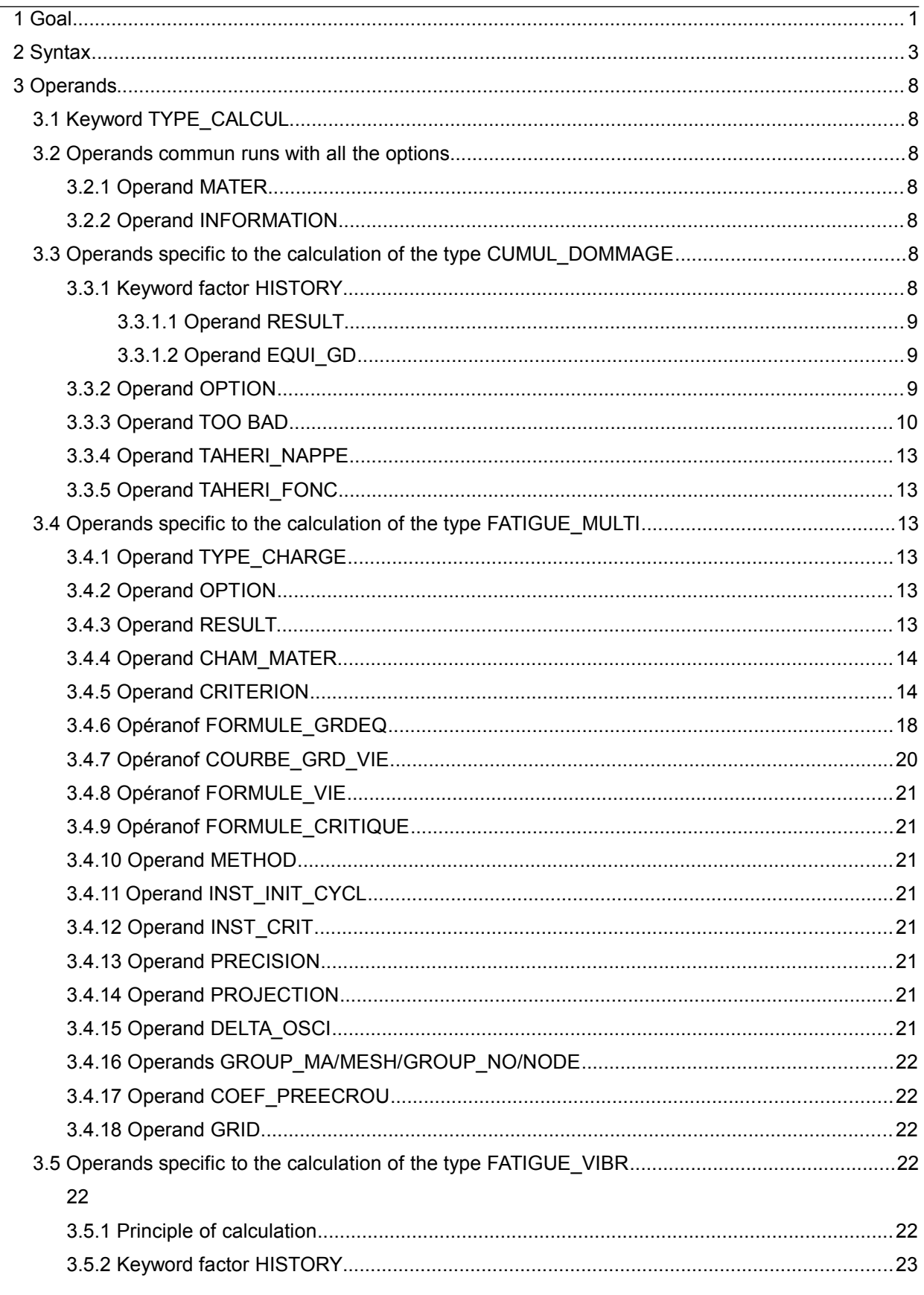

*Titre : Opérateur CALC\_FATIGUE Date : 27/07/2015 Page : 7/27 Responsable : PLESSIS Sarah Clé : U4.83.02 Révision :*

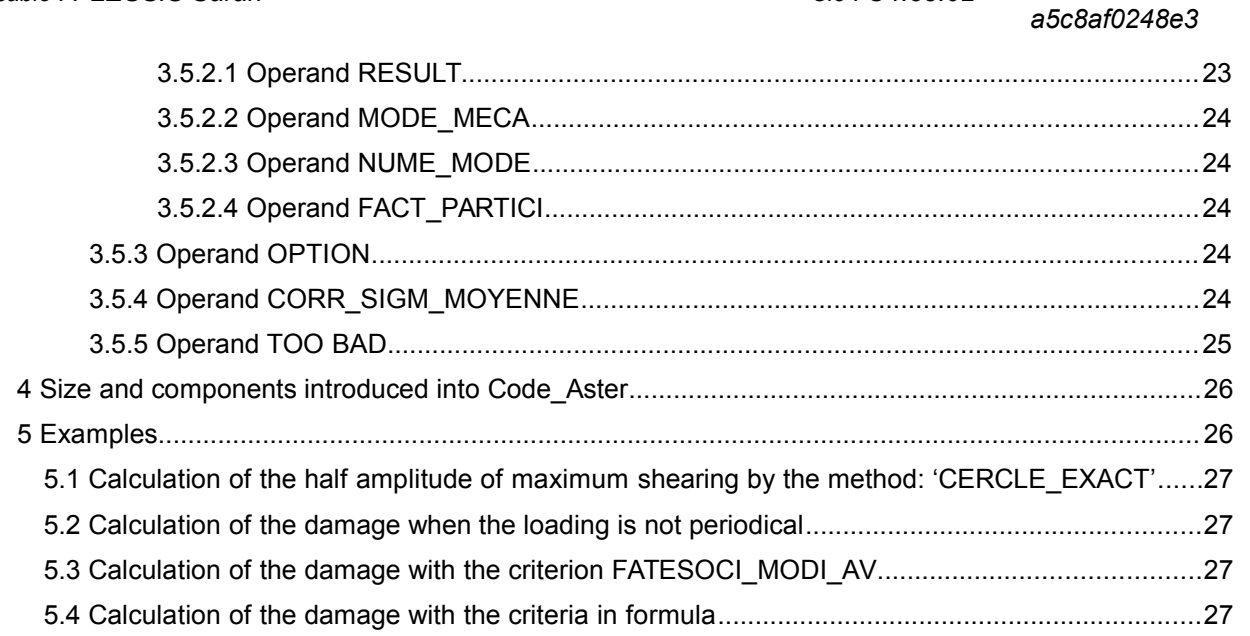

# *default*

*Titre : Opérateur CALC\_FATIGUE Date : 27/07/2015 Page : 8/27 Responsable : PLESSIS Sarah Clé : U4.83.02 Révision :*

*a5c8af0248e3*

## **3 Operands**

### **3.1 Keyword TYPE\_CALCUL**

This keyword makes it possible to calculate

- that is to say a field of damage of tiredness undergone by a structure, if  $TYPE$  CALCUL = 'CUMUL\_DOMMAGE' ;
- that is to say the critical plan in which shearing is maximum, if  $TYPE$  CALCUL = 'FATIGUE\_MULTI' ;
- that is to say the amplitude of maximum vibration acceptable by a structure subjected to a vibratory loading, if TYPE CALCUL = 'FATIGUE VIBR' .

In the first both cases, one knows the loading of the structure (temporal evolution of the constraints or the deformations) and one is interested in the damage or with the plan criticizes associated.

In the last case, one knows the static loading of the structure (typically centrifugal loads for a wing of turbine) but not the dynamic loading (typically the vibration of the wing). The option 'FATIGUE VIBR' leaveT then to consider the amplitude of maximum vibration acceptable by the structure to have an unlimited endurance. The principle of calculation is described in the [§22.](#page-21-0)

### **3.2 Operands commun runs with all the options**

#### **3.2.1 Operand MATER**

**◊** MATER = to subdue

Allows to specify the name of material  $to$  subdue created by DEFI\_MATERIAU [U4.43.01].

The material  $to$  subdue must contain the definition of the curve of Wöhler of material for the calculation of the damage by the methods 'WOHLER' and 'TAHERI\_MIXTE' and the definition of the curve of Manson-Whetstone sheath of material for the calculation of the damage by the methods 'MANSON\_COFFIN', 'TAHERI\_MANSON' and 'TAHERI\_MIXTE'.

For calculations of the type 'FATIGUE VIBR', the material must moreover contain stress the rupture (operator DEFI\_MATERIAU, keyword factor RCCM, operand KNOWN).

#### **3.2.2 Operand INFORMATION**

◊ INFORMATION = / 1 No impression.

Impression of the parameters of the calculation of the damage (number of the sequence numbers, number of the points of calculation, standard of the calculation of the damage (forced, deformations), localization of the damage (nodes or points of Gauss), type of the equivalent component (VMIS SG or INVA 2SG), method of extraction of cycles (RAINFLOW) and method of calculating of the damage (WOHLER or MANSON COFFIN or TAHERI\_MANSON or TAHERI\_MIXTE).

- point by point of the history of loading, of the cycles extracted and the value of the damage.
- field of damage.

The impressions are made in the file MESSAGE.

/ 2

### **3.3 Operands specific to the calculation of the type CUMUL\_DOMMAGE**

#### **3.3.1 Keyword factor HISTORY**

This keyword factor gathers all the phase of definition of the history of loading.

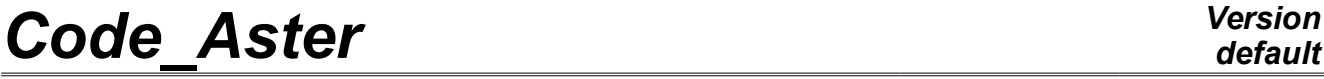

*Responsable : PLESSIS Sarah Clé : U4.83.02 Révision :*

*Titre : Opérateur CALC\_FATIGUE Date : 27/07/2015 Page : 9/27 a5c8af0248e3*

#### **3.3.1.1 Operand RESULT**

 $RESULT = LMBO$ 

Name of the concept result containing the stress fields or the fields of deformation defining the history of loading. More precisely, the concept result must contain one of the fields of reference symbol SIEQ ELNO, SIEQ ELGA, EPEQ ELNO, EPEQ ELGA, EPMQ ELNO or EPMQ ELGA according to the desired option of calculation.

#### **3.3.1.2 Operand EQUI\_GD**

EQUI GD =  $/$  'VMIS SG', 'INVA 2 SG'

To be able to calculate the damage undergone by a structure, by a method of Wöhler, of Manson-Whetstone sheath or a method of Taheri, it is necessary to have a "uniaxial" history of loading in constraints or deformations. With this intention it is necessary to transform the tensor of constraints or the tensor of deformations into a uniaxial field (scalar) "equivalent".

'VMIS\_SG' to calculate the damage starting from a history of loading of the type forced of von Mises signed,

'INVA\_2\_SG' to calculate the damage starting from a history of loading of type invariant of a nature 2 signed of the deformation.

#### **3.3.2 Operand OPTION**

This keyword factor makes it possible to specify the type of damage to be calculated :

- 'DOMA\_ELNO\_SIGM' for the calculation of the damage to the nodes starting from a stress field.
- The structure of data result specified under the keyword factor RESULT must contain the field of reference symbol SIEQ ELNO (calculable by CALC CHAMP), which amongst other things defines the value of the equivalent constraint of von Mises signed (component VMIS SG) calculated with the nodes.
- **POMA ELGA SIGM' for the calculation of the damage at the points of Gauss starting from a** stress field.
- The structure of data result specified under the keyword factor RESULT must contain the field of reference symbol SIEQ ELGA (calculable by CALC CHAMP), which amongst other things defines the value of the equivalent constraint of von Mises signed (component VMIS SG) calculated at the points of Gauss.
- **'DOMA ELNO EPSI'** for the calculation of the damage to the nodes starting from a field of deformations.
- The structure of data result specified under the keyword factor RESULT must contain the field of reference symbol EPEO ELNO, which amongst other things defines the value of the invariant of a signed nature 2 (component INVA 2SG) calculated with the nodes.
- 'DOMA\_ELGA\_EPSI' for the calculation of the damage at the points of Gauss starting from a field of deformations.
- The structure of data result specified under the keyword factor RESULT must contain the field of reference symbol EPEQ ELGA, which amongst other things defines the value of the invariant of a signed nature 2 (component INVA 2SG) calculated at the points of Gauss.
- 'DOMA\_ELNO\_EPME' for the calculation of the damage to the nodes starting from a field of mechanical deformations, out-thermics:  $ε = B \cdot u - ε$ .
- The structure of data result specified under the keyword factor RESULT must contain the field of reference symbol EPMQ\_ELNO (calculable by CALC\_CHAMP), which amongst other things defines the value of the invariant of a signed nature 2 (component  $INVA$   $2SG$ ) calculated with the nodes.
- 'DOMA\_ELGA\_EPME' for the calculation of the damage at the points of Gauss starting from a field of mechanical deformations, out-thermics:  $\varepsilon = B \cdot u - \varepsilon_h$ .

*Titre : Opérateur CALC\_FATIGUE Date : 27/07/2015 Page : 10/27 Responsable : PLESSIS Sarah Clé : U4.83.02 Révision :*

• The structure of data result specified under the keyword factor RESULT must contain the field of reference symbol EPMO ELGA, which amongst other things defines the value of the invariant of a signed nature 2 (component  $INVA$  2SG) calculated at the points of Gauss.

#### **3.3.3 Operand TOO BAD**

To be able to calculate the damage undergone by a structure, it is necessary beforehand to extract the elementary cycles from the history of loading.

For that of many methods are available. Method available in *Code\_Aster* for the calculation of the damage by the Wöhler method or Manson-Whetstone sheath, is the method of counting of the extents in cascade or method of Rainflow [R7.04.01].

For the calculation of the damage by the methods TAHERI\_MANSON and TAHERI\_MIXTE, one uses the method of counting known as natural which consists in generating cycles in the order of their application.

Once the extracted elementary cycles, this operand makes it possible to specify the method of calculating of the damage for each elementary cycle.

 $DAMAGE = / 'WOHLER'$ 

For a history of loading of the type forced, the number of cycles to the rupture is determined by interpolation of the curve of Wöhler of material for a level of alternate constraint given (to each elementary cycle corresponds a level of amplitude of constraint  $\Delta \sigma = |\sigma_{max} - \sigma_{min}|$  and an

alternate constraint  $S_{alt} = 1/2 \Delta \sigma$ ).

One cannot use the method WOHLER that for the options 'DOMA ELNO SIGM' or 'DOMA\_ELGA\_SIGM'. Moreover, it is necessary that the concept specified result contains respectively the field of reference symbol SIEQ\_ELNO or SIEQ\_ELGA (calculable by CALC\_CHAMP).

The curve of Wöhler of material must be introduced into the operator DEFI MATERIAU [U4.43.01], under one of the three possible forms [R7.04.02]:

- point by point discretized function (keyword TIREDNESS, operand WOHLER),
- analytical form of Basquin (keyword TIREDNESS, operands A BASQUIN and BETA\_BASQUIN),
- form "zones current" (keyword TIREDNESS, operands  $E$  REFE, A0, A1, A2, A3 and SL and keyword ELAS operand E).

#### **Notice on the curves of tiredness:**

*For the small amplitudes, the difficulty of the prolongation of the curve of tiredness can arise: for example, for the curves of tiredness of the RCC-M beyond 10 <sup>6</sup> cycles, the corresponding constraint 180 MPa is regarded as limit of endurance, it is - with - to say that very forced lower than 180 MPa must produce a factor of null use, or an infinite number of cycles acceptable.*

*In Code\_Aster, the limit of endurance is fixed at 10 million cylces. The method adopted here corresponds to this concept of limit of endurance: if the amplitude of constraint is lower than the first X-coordinate of the curve of tiredness, then one takes a factor of null use i.e. a number of infinite acceptable cycle.*

♦ DAMAGE = / 'MANSON\_COFFIN'

For a history of loading of the deformations type, the number of cycles to the rupture is determined by interpolation of the curve of Manson-Whetstone sheath of material for a level of alternate deformation given (to each elementary cycle corresponds a level of amplitude of deformation  $\Delta \varepsilon = |\varepsilon_{max} - \varepsilon_{min}|$  and an alternate deformation  $E_{alt} = 1/2 \Delta \varepsilon$ ).

One cannot use the method MANSON COFFIN that for the options 'DOMA\_ELNO\_EPSI' or 'DOMA\_ELGA\_EPSI', 'DOMA\_ELNO\_EPME' or 'DOMA\_ELGA\_EPME'. Moreover, it is necessary

*Responsable : PLESSIS Sarah Clé : U4.83.02 Révision :*

*Titre : Opérateur CALC\_FATIGUE Date : 27/07/2015 Page : 11/27 a5c8af0248e3*

> that the concept specified result contains respectively the field of reference symbol EPEQ ELNO, EPEQ ELGA, EPMQ ELNO OT EPMQ ELGA (calculable by CALC CHAMP).

> The curve of Manson-Whetstone sheath must be introduced into the operator DEFI\_MATERIAU [U4.43.01] (keyword TIREDNESS, operand MANSON COFFIN).

 $DAMAGE = / 'TAHERI$  MANSON'

This method of calculating of the damage applies only to loadings of type deformation, i.e. for the options 'DOMA\_ELNO\_EPSI', 'DOMA\_ELGA\_EPSI', 'DOMA\_ELNO\_EPME' or 'DOMA\_ELGA\_EPME'. Moreover, it is necessary that the concept specified result contains respectively the field of reference symbol EPEQ\_ELNO, EPEQ\_ELGA, EPMQ\_ELNO or EPMQ\_ELGA (calculable by CALC\_CHAMP).

Are *n* elementary cycles of half amplitude  $\frac{\Delta \epsilon_1}{2}$ 2,  $\frac{\Delta \varepsilon_n}{\Delta}$  $\frac{2^{n}}{2}$ .

The calculation of the elementary damage of the first cycle is determined by interpolation on the curve of Manson-Whetstone sheath of material.

The calculation of the elementary damage of the following cycles is determined by the algorithm described Ci - below:

• If  $\frac{\Delta \varepsilon_{i+1}}{2}$ 2  $\geq \frac{\Delta \varepsilon_i}{2}$ 2

> the calculation of the elementary damage of the cycle  $(i+1)$  is determined by interpolation on the curve of Manson-Whetstone sheath.

• If 
$$
\frac{\Delta \epsilon_{i+1}}{2} < \frac{\Delta \epsilon_i}{2}
$$

one determines:

$$
\frac{\Delta \sigma_{i+1}}{2} = F_{\text{MAPPE}} \left( \frac{\Delta \epsilon_{i+1}}{2}, \max_{j < i} \left( \frac{\Delta \epsilon_j}{2} \right) \right)
$$
\n
$$
\frac{\Delta \epsilon_{i+1}}{2} = F_{\text{FONC}} \left( \frac{\Delta \sigma_{i+1}}{2} \right)
$$

where  $F_{\text{MPPE}}$  is a tablecloth introduced under the operand TAHERI\_NAPPE.

 $F_{FONC}$  is a function introduced under the operand TAHERI\_FONC.

The value of the damage of the cycle  $(i+1)$  is obtained by interpolation of  $\frac{\Delta \epsilon^*_{i+1}}{2}$ 2 on the curve of Manson-Whetstone sheath of material (  $Nrupt_{i+1}$  = many cycles to the rupture for the cycle  $(i+1)$ =MANSON\_COFFIN $\vert \bar{=}$  $Δ ε_{i+1}^*$  $\left(\frac{\varepsilon_{i+1}}{2}\right)$  and  $Dom_{i+1}$  = damage of the cycle  $(i+1)=\frac{1}{4}$ <sup>'</sup><br>Nrupt<sub>i+1</sub></sub>

The curve of Manson-Whetstone sheath must be introduced into the operator DEFI\_MATERIAU [U4.43.01] (keyword TIREDNESS, operand MANSON COFFIN).

*Responsable : PLESSIS Sarah Clé : U4.83.02 Révision :*

*Titre : Opérateur CALC\_FATIGUE Date : 27/07/2015 Page : 12/27 a5c8af0248e3*

*default*

#### **Note:**

- 1) Tablecloth or the formula introduced under the operand **TAHERI** NAPPE is in fact the cyclic *curve of work hardening with prestressed material.*
- 2) *The function or the formula introduced under the operand TAHERI\_FONC in fact the cyclic curve of work hardening of material is.*
- 3) *Tablecloth or the formula introduced under the operand TAHERI\_NAPPE , must have 'X' and 'EPSI' like parameters.*
- 4) *The function or the formula introduced under the operand TAHERI\_FONC , must have as a parameter 'SIGM' .*
- ♦ DAMAGE = / 'TAHERI\_MIXTE'

This method of calculating of the damage applies only to loadings of type deformation, i.e. for the options 'DOMA\_ELNO\_EPSI', 'DOMA\_ELGA\_EPSI', 'DOMA\_ELNO\_EPME' or 'DOMA\_ELGA\_EPME'. Moreover, it is necessary that the concept specified result contains respectively the field of reference symbol EPEQ\_ELNO, EPEQ\_ELGA, EPMQ\_ELNO or EPMQ\_ELGA (calculable by CALC\_CHAMP).

Are *n* elementary cycles of half amplitude 
$$
\frac{\Delta \epsilon_1}{2, \ldots, \frac{\Delta \epsilon_n}{2}}
$$

The calculation of the elementary damage of the first cycle is determined by interpolation on the curve of Manson-Whetstone sheath of material.

.

The calculation of the elementary damage of the following cycles is determined by the algorithm described Ci - below:

• If 
$$
\frac{\Delta \epsilon_{i+1}}{2} \ge \frac{\Delta \epsilon_i}{2}
$$

the calculation of the elementary damage of the cycle  $(i+1)$  is determined by interpolation on the curve of Manson-Whetstone sheath.

• If 
$$
\frac{\Delta \epsilon_{i+1}}{2} < \frac{\Delta \epsilon_i}{2}
$$

one determines:

$$
\frac{\Delta \sigma_{i+1}}{2} = F_{\text{NAPPE}} \left( \frac{\Delta \epsilon_{i+1}}{2}, \max_{j < i} \left( \frac{\Delta \epsilon_j}{2} \right) \right)
$$

where  $F_{\textit{NAPPE}}$  is a tablecloth introduced under the operand TAHERI\_NAPPE.

The value of the damage of the cycle  $(i+1)$  is obtained by interpolation of  $\frac{\Delta \sigma_{i+1}}{2}$  $\frac{1}{2}$  on the curve of Wöhler of material ( $Nrupt_{i+1}$  = many cycles to the rupture for the cycle  $(i+1)=WOHLER$ <sup> $\equiv$ </sup>  $Δ σ<sub>i+1</sub>$  $\left(\frac{\sigma_{i+1}}{2}\right)$  and  $Dom_{i+1}$  = damage of the cycle  $(i+1)=\frac{1}{\sqrt{2}}$  $N$ *rupt*<sub>i+1</sub> $)$ .

This method requires the data of the curves of Wöhler and Manson-Whetstone sheath of the material, which must be introduced into the operator  $DEFI$  MATERIAU [U4.43.01] (keyword factor TIREDNESS).

#### **Note:**

1) *Tablecloth or the formula introduced under the operand TAHERI\_NAPPE is in fact the cyclic curve of work hardening with prestressed material.*

*Titre : Opérateur CALC\_FATIGUE Date : 27/07/2015 Page : 13/27 Responsable : PLESSIS Sarah Clé : U4.83.02 Révision :*

*a5c8af0248e3*

2) *Tablecloth or the formula introduced under the operand TAHERI\_NAPPE , must have 'X' and 'EPSI' like parameters.*

#### **3.3.4 Operand TAHERI\_NAPPE**

This operand makes it possible to specify the name of a tablecloth  $\left. F_{\textit{MAPPE}}\right|\frac{\Delta\,\varepsilon}{2}$  $\left( \frac{\mathbf{x} \cdot \mathbf{c}}{2}, \varepsilon_{\text{MAX}} \right)$  necessary to the calculation of the damage by the methods 'TAHERI\_MANSON' and 'TAHERI\_MIXTE'. The tablecloth must have 'X' and 'EPSI' like parameters.

**Note:**

*This tablecloth is in fact the cyclic curve of work hardening with prestressed material.*

#### **3.3.5 Operand TAHERI\_FONC**

This operand makes it possible to specify the name of a function  $\overline{F}_{FONC} \bigg| \frac{\Delta \sigma}{2}$  $\left(\frac{10}{2}\right)$  necessary to the calculation of the damage by the method 'TAHERI\_MANSON'.

The parameter of this function must be 'SIGM'.

#### **Note:**

*This function is in fact the cyclic curve of work hardening of material.*

### **3.4 Operands specific to the calculation of the type FATIGUE\_MULTI**

#### **3.4.1 Operand TYPE\_CHARGE**

This operand makes it possible to specify the type of loading applied to the structure:

- PERIODIC, the loading is periodic;
- NON PERIODIQUE, the loading is not periodical.

#### **3.4.2 Operand OPTION**

This operand makes it possible to specify the place where postprocessing will be made:

- DOMA ELGA, postprocessing is made at the points of Gauss of the grid;
- DOMA NOEUD, postprocessing is made with the nodes of the grid or part of the grid, cf operands: GROUP\_MA, MESH, GROUP\_NO and NO.

#### **3.4.3 Operand RESULT**

 $RESULT = LMBO$ 

Name of the concept result containing the deformation and stress fields defining the history of loading. More precisely, the concept result must contain the field of reference symbol

- SIEF ELGA, EPSI ELGA, EPSP ELGA are the stress fields, total deflection and plastic deformation, respectively, for the fatigue analysis to the fields with the elements
- SIGM\_NOEU/SIEF\_NOEU, EPSI\_NOEU, EPSP\_NOEU are the stress fields, total deflection and plastic deformation, respectively, for the fatigue analysis to the fields with the elements

The criterion is initially analyzed. According to the parameters of the criterion, the fields above are required.

*Responsable : PLESSIS Sarah Clé : U4.83.02 Révision :*

In this operator, elastic strain = total deflection - plastic deformation. For the criterion which requires the elastic strain, the request of the total deflection is obligatory. If one does not inform the plastic deformation, one will take zero value.

#### **3.4.4 Operand CHAM\_MATER**

#### CHAM MATER = cham mater

Allows to specify the name of the field of material cham mater created by AFFE MATERIAU [U4.43.03].

The material  $to$  subdue defined with the order  $DEFI$  materiau and which is used for the assignment of material to the grid with the order AFFE\_MATERIAU must contain the definition of the curve of Wöhler as well as the necessary information with the implementation of the criterion, to see the keywords factors TIREDNESS and CISA PLAN CRIT order DEFI MATERIAU [U4.43.01].

#### **3.4.5 Operand CRITERION**

CRITERION =  $/$  'MATAKE MODI AC', / 'DANG\_VAN\_MODI\_AC', / 'MATAKE MODI  $A\overline{V}'$ , / 'DANG\_VAN\_MODI\_AV', / 'FATESOCI<sup>WODIAV'</sup>, / 'FORMULE\_CRITERE', / 'VMIS\_TRESCA',

#### **Note:**

*For the periodic loading, the calculation of the damage is carried out only on the first complete cycle. The first part of the history of the loading corresponding to the monotonous loading is not taken into account because this one aims to impose a loading average not no one. For the elastic behavior, calculation is carried out between the maximum value and the minimal value of the cycle considered. For the elastoplastic behavior, calculation is carried out between the first discharge and the second discharge.* 

The following table lists criteria of starting available for two types of loadings.

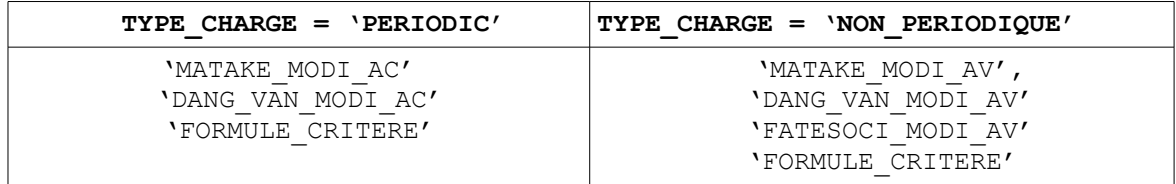

For the loading with constant amplitude, the operand CRITERION allows to specify the criterion which half amplitude will have to satisfy to it with maximum shearing. For the loading with variable amplitude, the operand CRITERION allows to specify the criterion which will have to satisfy the maximum damage.

The criteria of starting in Code Aster can be called by a name for the well established criteria. It is also possible for the user to build a criterion of starting by itself like a formula of the predefined sizes.

Notation:

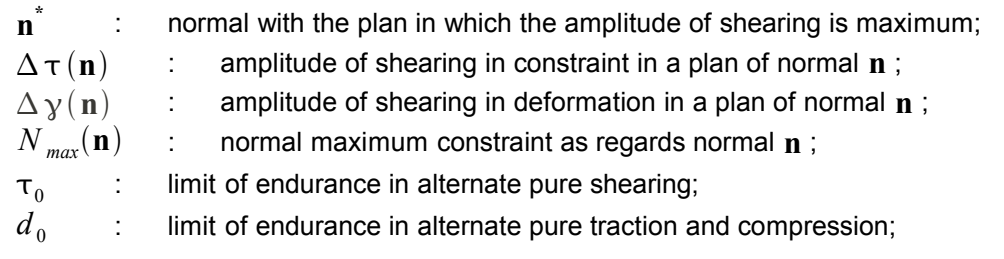

*Warning : The translation process used on this website is a "Machine Translation". It may be imprecise and inaccurate in whole or in part and is provided as a convenience.*

*Copyright 2017 EDF R&D - Licensed under the terms of the GNU FDL (http://www.gnu.org/copyleft/fdl.html)*

*Titre : Opérateur CALC\_FATIGUE Date : 27/07/2015 Page : 15/27 Responsable : PLESSIS Sarah Clé : U4.83.02 Révision :*

*default*

*a5c8af0248e3*

- *P* : hydrostatic pressure;
- *c p* : coefficient being used to take into account possible a préécrouissage;
- $\sigma_{\nu}$ : elastic limit.

#### **Criterion MATAKE\_MODI\_AC**

The initial criterion of MATAKE is defined by the inequation [éq.3.12-1]:

$$
\frac{\Delta \tau}{2}(\mathbf{n}^*) + a N_{\text{max}}(\mathbf{n}^*) \le b \tag{6q 3.12-1}
$$

where  $a$  and  $b$  are two constant data by the user under the keywords  $MATEE$  and MATAKE B keyword factor CISA PLAN CRIT of DEFI MATERIAU, they depend on characteristic materials and are worth:

$$
a = \left(\tau_0 - \frac{d_0}{2}\right) / \frac{d_0}{2} \qquad b = \tau_0
$$

If the user has the results of two tensile tests compression, alternated and the other not, the constant ones *a* and *b* are given by:

$$
a = \frac{\Delta \sigma_2 - \Delta \sigma_1}{(\Delta \sigma_1 - \Delta \sigma_2) - 2\sigma_m},
$$
  
\n
$$
b = \frac{\sigma_m}{(\Delta \sigma_2 - \Delta \sigma_1) + 2\sigma_m} \times \frac{\Delta \sigma_1}{2},
$$

with  $\Delta$   $\sigma_1^{}$  the amplitude of loading for the alternate case  $\;(\sigma_m^{}\!\!=\!0)\;$  and  $\;\Delta\,\sigma_2^{}$  the amplitude of loading for the case where the average constraint is nonworthless  $(\sigma_m \neq 0)$ .

We modify the initial criterion of MATAKE by introducing the definition of an equivalent constraint, noted  $\sigma_{_{eq}}(\mathbf{n}^*)$  :

$$
\sigma_{eq}(\mathbf{n}^*) = \left(c_p \frac{\Delta \tau}{2}(\mathbf{n}^*) + a N_{max}(\mathbf{n}^*)\right) \frac{f}{t},
$$

where  $f/t$  represent the report of the limits of endurance in inflection and alternating torsion, and must be well informed under the keyword COEF\_FLEX\_TORS keyword factor CISA PLAN CRIT of DEFI MATERIAU.

#### **Criterion DANG\_VAN\_MODI\_AC**

The initial criterion of DANG VAN is defined by the inequation [éq 3.12-2]:

$$
\frac{\Delta \tau}{2}(\mathbf{n}^*) + aP \le b \tag{6q 3.12-2}
$$

where *a* and *b* are two constant data by the user under the keywords D VAN A and D VAN B keyword factor CISA\_PLAN\_CRIT of DEFI\_MATERIAU, they depend on characteristic materials. If the user has two tensile tests compression, alternate other not constants *a* and *b* are worth:

$$
a = \frac{3}{2} \times \frac{\Delta \sigma_2 - \Delta \sigma_1}{(\Delta \sigma_1 - \Delta \sigma_2) - 2 \sigma_m} \qquad b = \frac{\sigma_m}{(\Delta \sigma_2 - \Delta \sigma_1) + 2 \sigma_m} \times \frac{\Delta \sigma_1}{2}
$$

with  $\Delta$   $\sigma_1$  the amplitude of loading for the alternate case  $\;(\sigma_m=0)\;\Delta\,\sigma_2\;$  and for the case where the average constraint is nonworthless  $(\sigma_m \neq 0)$ .

Moreover, we define an equivalent constraint within the meaning of DANG VAN, noted  $\sigma_{_{eq}}(\mathbf{n}^*)$  :

*Code\_Aster Version Titre : Opérateur CALC\_FATIGUE Date : 27/07/2015 Page : 16/27*

*default*

*Responsable : PLESSIS Sarah Clé : U4.83.02 Révision : a5c8af0248e3*

$$
\sigma_{eq}(\mathbf{n}^*) = \left(c_p \frac{\Delta \tau}{2}(\mathbf{n}^*) + aP\right)\frac{c}{t}
$$

where  $c/t$  represent the report of the limits of endurance in alternated shearing and traction, and must be well informed under the keyword COEF CISA\_TRAC keyword factor CISA\_PLAN\_CRIT of DEFI\_MATERIAU.

For more information, to consult the document [R7.04.04].

#### **Criterion MATAKE\_MODI\_AV**

The criterion MATAKE\_MODI\_AV is an evolution of the criterion of MATAKE. Contrary to the two preceding criteria, this criterion selects the critical plan according to the damage calculated in each plan. It is the plan in which the damage is maximum which is retained. This criterion is adapted to the nonperiodic loadings, which induces the use of a method of counting of cycles in order to calculate the elementary damage. To count the cycles, we use method RAINFLOW.

The once known elementary damage is cumulated linearly to determine the damage.

To calculate the elementary damage we project the history of shear stresses on one or two axes in order to reduce this one to a unidimensional function of  $\tau_p = f(t)$  time. After having extracted the elementary under-cycles from  $\tau_{p}^{\text{}}$  with method RAINFLOW we define an elementary equivalent constraint for any elementary under-cycle *i* :

$$
\sigma_{eq}^{i}(\mathbf{n}) = \alpha \left( c_p \frac{Max\left(\tau_{pl}^{i}(\mathbf{n}), \tau_{p2}^{i}(\mathbf{n})\right) - Min\left(\tau_{pl}^{i}(\mathbf{n}), \tau_{p2}^{i}(\mathbf{n})\right)}{2} + a \, Max\left(N_1^{i}(\mathbf{n}), N_2^{i}(\mathbf{n}), 0\right) \right)
$$
\n
$$
\text{\'{e}q 3.12-3}
$$

with **n** the normal of the plan running,  $\tau^i_{pl}(\mathbf{n})$  and  $\tau^i_{pl}(\mathbf{n})$  S values of projected shear stresses of the under-cycle  $i$  and  $N_1^i(\mathbf{n})$  and  $N_2^i(\mathbf{n})$  S constraint normal of the under-cycle  $i$ . From  $\sigma_{eq}^{i}(\bf{n})$  and of a curve of tiredness we determine the number of cycles to the elementary  $r$ upture  $N^i(\mathbf{n})$  and corresponding damage  $D^i(\mathbf{n})$ =1/ $N^i(\mathbf{n})$ . In [éq 3.12 - 3]  $\alpha$  is a corrective term which makes it possible to use a curve of tiredness in traction - compression. Constants  $a$  and  $\alpha$  must be well informed under the keywords MATAKE A and COEF FLEX TORS keyword factor CISA PLAN CRIT of DEFI MATERIAU.

We use a linear office plurality of damage. That is to say  $k$  the number of elementary undercycles, for a normal **n** fixed, the cumulated damage is equal to:

$$
D(\mathbf{n}) = \sum_{i=1}^{k} D^{i}(\mathbf{n})
$$
éq 3.12-4

To determine the normal vector  $\mathbf{n}^*$  corresponding to the maximum cumulated damage we vary **n**, the normal vector **n**<sup>\*</sup> corresponding to the maximum cumulated damage is then given by:

$$
D(\mathbf{n}^*) = \underset{\mathbf{n}}{\text{Max}}\left(D(\mathbf{n})\right)
$$

#### **Criterion DANG\_VAN\_MODI\_AV**

The approach and the techniques put in work to calculate this criterion are identical to those used for the criterion MATAKE MODI AV. The only difference lies in the definition of the elementary equivalent constraint where hydrostatic pressure *P* replace the maximum normal constraint *N max* :

$$
\sigma_{eq}^{i}(\mathbf{n}) = \alpha \left( c_p \frac{Max\left(\tau_{pl}^{i}(\mathbf{n}) , \tau_{p2}^{i}(\mathbf{n})\right) - Min\left(\tau_{pl}^{i}(\mathbf{n}) , \tau_{p2}^{i}(\mathbf{n})\right)}{2} + a \, Max\left(P_1^{i}(\mathbf{n}) , P_2^{i}(\mathbf{n}) , 0\right) \right)
$$

*Responsable : PLESSIS Sarah Clé : U4.83.02 Révision :*

*Titre : Opérateur CALC\_FATIGUE Date : 27/07/2015 Page : 17/27 a5c8af0248e3*

*default*

Constants *a* and  $\alpha$  are to be informed by the user under the keywords D VAN A and COEF CISA TRAC keyword factor CISA PLAN CRIT of DEFI\_MATERIAU.

For more information to consult the document [R7.04.04].

#### **Criterion FATESOCI\_MODI\_AV**

The criterion of FATEMI and SOCIE is defined by the relation:

$$
\varepsilon_{eq}(n) = \frac{\Delta \gamma(n)}{2} \left( 1 + k \frac{N_{max}(n)}{\sigma_y} \right)
$$

where *k* is a constant which depends on characteristic materials. Contrary to the other criteria, it uses shearing in deformation instead of shearing in constraint. Moreover, the various quantities which contribute to the criterion are multiplied and not added. The criterion of FATEMI and SOCIE is usable after an elastic design or elastoplastic. This criterion selects the critical plan according to the damage calculated in each plan. It is the plan in which the damage is maximum which is retained.

This criterion is adapted to the nonperiodic loadings, which leads us to use the method of counting of cycles RAINFLOW to calculate the elementary damage. The elementary damage is then cumulated linearly to determine the damage.

In order to calculate the elementary damage we project the history of shearing in deformation on one or two axes in order to reduce this one to a unidimensional function of time  $\gamma_n = f(t)$ . After having extracted the elementary under-cycles with method RAINFLOW we define an elementary equivalent deformation for any elementary under-cycle *i* :

$$
\varepsilon_{eq}^{i}(\mathbf{n}) = \alpha c_p \left( \frac{Max\left(\mathbf{y}_{pl}^{i}(\mathbf{n}), \mathbf{y}_{p2}^{i}(\mathbf{n})\right) - Min\left(\mathbf{y}_{pl}^{i}(\mathbf{n}), \mathbf{y}_{p2}^{i}(\mathbf{n})\right)}{2} \right) \left(1 + a \, Max\left(N_1^{i}(\mathbf{n}), N_2^{i}(\mathbf{n}), 0\right)\right)
$$
\n
$$
\text{\'{q 3.12-5}}
$$

with  $a = \frac{k}{k}$  $\frac{\kappa}{\sigma_y}$ , **n** the normal with the plan running,  $\gamma^i_{pl}(\mathbf{n})$  and  $\gamma^i_{pl}(\mathbf{n})$  values of shearings in deformation projected of the under-cycle  $i$  ,  $N^i_{\rm 1}(\mathbf{n})$  and  $N^i_{\rm 2}(\mathbf{n})$  being two values of the normal constraint of the under-cycle  $i$  . From  $\epsilon_{eq}^{i}(\mathbf{n})$  and of a curve of Manson-Whetstone sheath we determine the number of cycles to the elementary rupture and  $N^i(\mathbf{n})$  corresponding damage  $D^{i}(\mathbf{n}) = 1/N^{i}(\mathbf{n})$ .

**It will be noted that the shearing strains used in the criterion of FATEMI and SOCIE are distortions**  $Y_{ij}$  (  $i \neq j$  ). If one uses the shearing strains of the tensorial type  $\epsilon_{ij}$  (  $i \neq j$  ), **they should be multiplied by a factor 2 because**  $\gamma_{ii} = 2\epsilon_{ii}$ .

In the equation [éq 3.12-5]  $\alpha$  is a corrective term which to use a curve of Manson-Whetstone sheath obtained in traction and compression. *c <sup>p</sup>* is a coefficient which makes it possible to take into account a possible pre-work hardening.

Constants  $a$  and  $\alpha$  must be well informed under the keywords FATSOC A and COEF CISA TRAC keyword factor CISA PLAN CRIT order DEFI MATERIAU.

It is noted that a rigorous approach is to use the curve of Manson-Whetstone sheath obtained directly in torsion (which is not always available). The use of the curve of Manson-Whetstone sheath obtained in traction and compression with the corrective term  $\alpha$  (which is the relationship between two limits of endurance), as programmed in Code\_Aster, is thus an approximation.

*Titre : Opérateur CALC\_FATIGUE Date : 27/07/2015 Page : 18/27 Responsable : PLESSIS Sarah Clé : U4.83.02 Révision :*

*a5c8af0248e3*

*default*

As we use a linear office plurality of damage, if *m* is the number of elementary under-cycles, then for a normal **n** fixed, the cumulated damage is equal to:

$$
D(\mathbf{n}) = \sum_{i=1}^{m} D^{i}(\mathbf{n})
$$

*Code\_Aster Version*

To find the vector normal **n \*** corresponding to the maximum cumulated damage we vary **n** . The normal vector  $\mathbf{n}^*$  associated with the maximum cumulated damage is then given by:

$$
D(\mathbf{n}^*) = \underset{\mathbf{n}}{\text{Max}}\left(D(\mathbf{n})\right)
$$

#### **Criterion FORMULE\_CRITERE**

This kind of criterion makes it possible to the user to build a criterion like a formula of the predefined sizes. This criterion is based on a general relation:

"Equivalent size" = "Curve of life"

where the "equivalent Size" is a formula provided under the operand  $FORMULE$  GRDEQ (to see 3.4.6) and the "Curve of life" is provided under the operand COURBE\_GRD\_VIE (see 3.4.7) that is to say by a function (counted or formulates, under the operand of  $YEORMULEVIE'$ , to see 3.4.8), that is to say by a name of curve 'WOHLER' or 'MANSON\_COFFIN' defined beforehand in DEFI\_MATERIAU.

#### **Criterion VMIS\_TRESCA**

The criterion VMIS TRESCA is not strictly speaking a criterion of tiredness since it does not make it possible to calculate a damage. It determines the variation of maximum amplitude of the tensor of the constraints in the course of time. Concretely, we apply the criteria of Von Mises and Tresca to the tensors which result from the difference of the tensor of the constraints taken at two distinct moments. While varying these moments we can calculate the maximum values of the criteria of Von Mises and Tresca [R7.04.04].

#### **3.4.6 Opéranof FORMULE\_GRDEQ**

FORMULE GRDEQ = for grd, /[formula]

Allows to provide the formula of the criterion like a function of the sizes available. The lists of sizes available for each type of loading are in the following table:

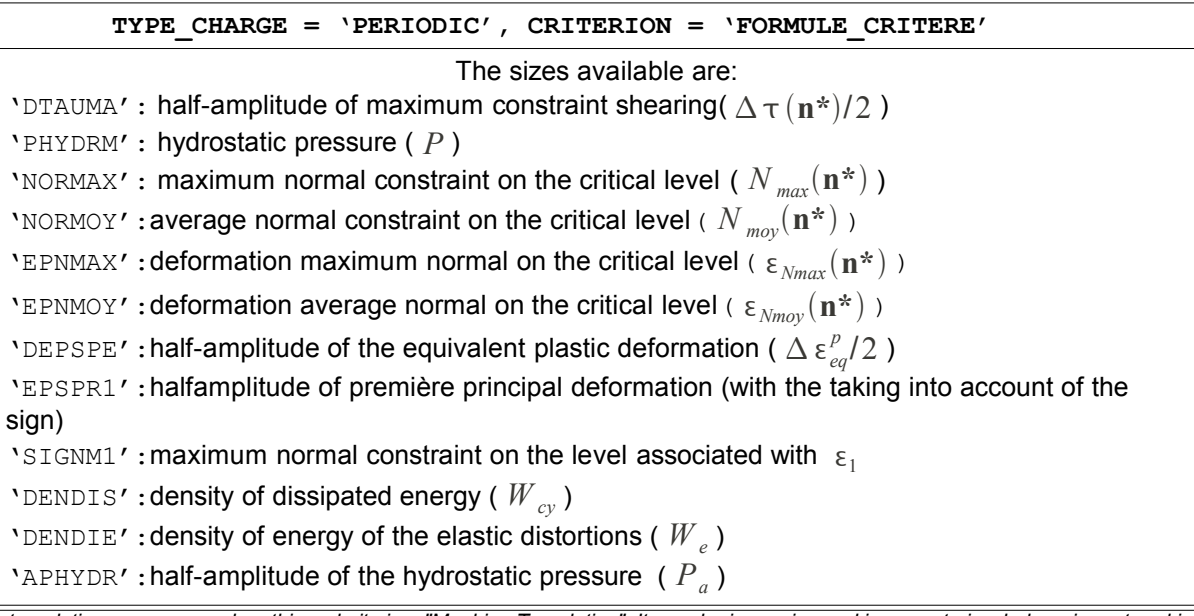

*Code\_Aster Version Titre : Opérateur CALC\_FATIGUE Date : 27/07/2015 Page : 19/27*

*default Responsable : PLESSIS Sarah Clé : U4.83.02 Révision : a5c8af0248e3*

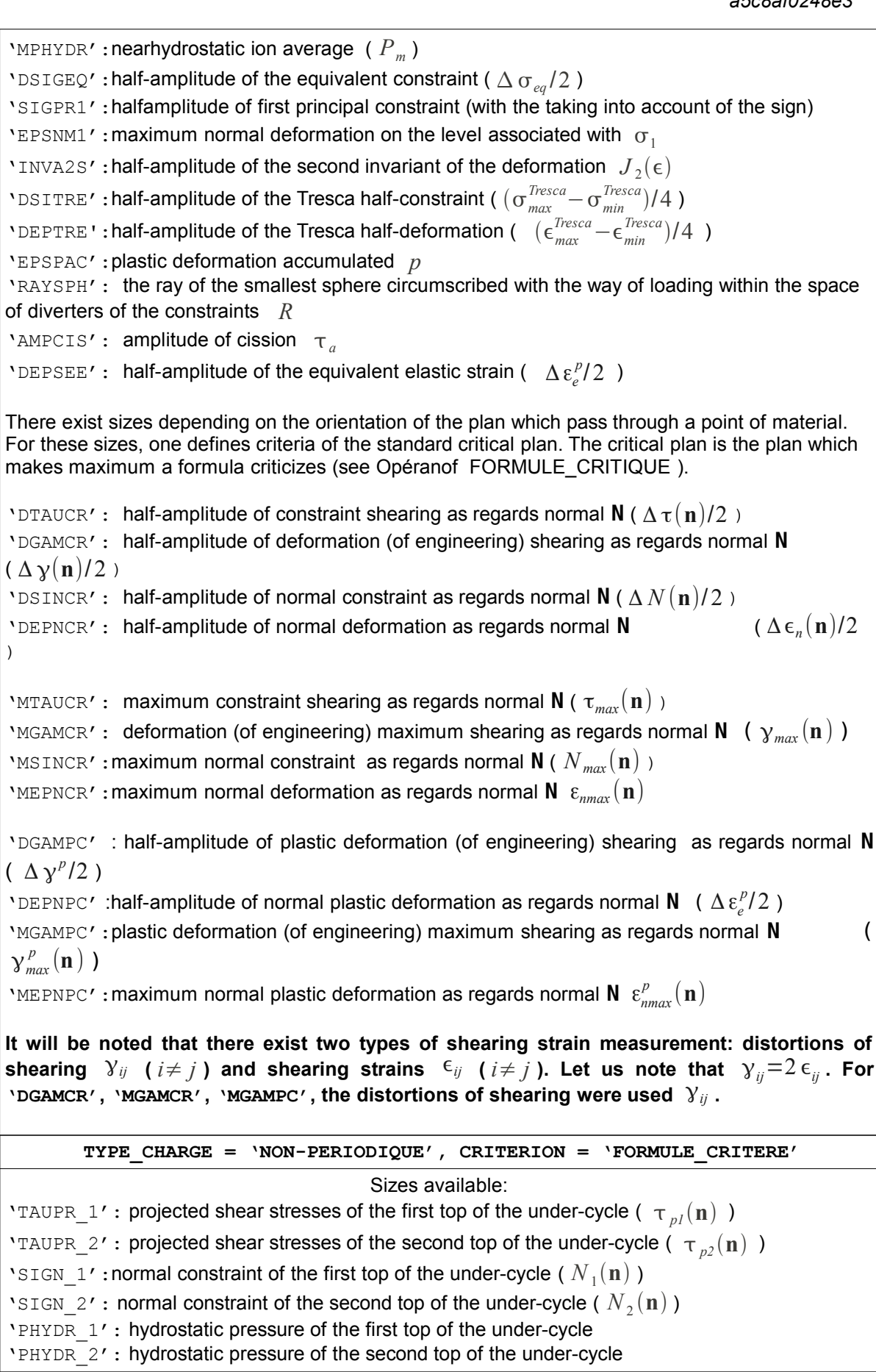

*Titre : Opérateur CALC\_FATIGUE Date : 27/07/2015 Page : 20/27 Responsable : PLESSIS Sarah Clé : U4.83.02 Révision :*

*a5c8af0248e3*

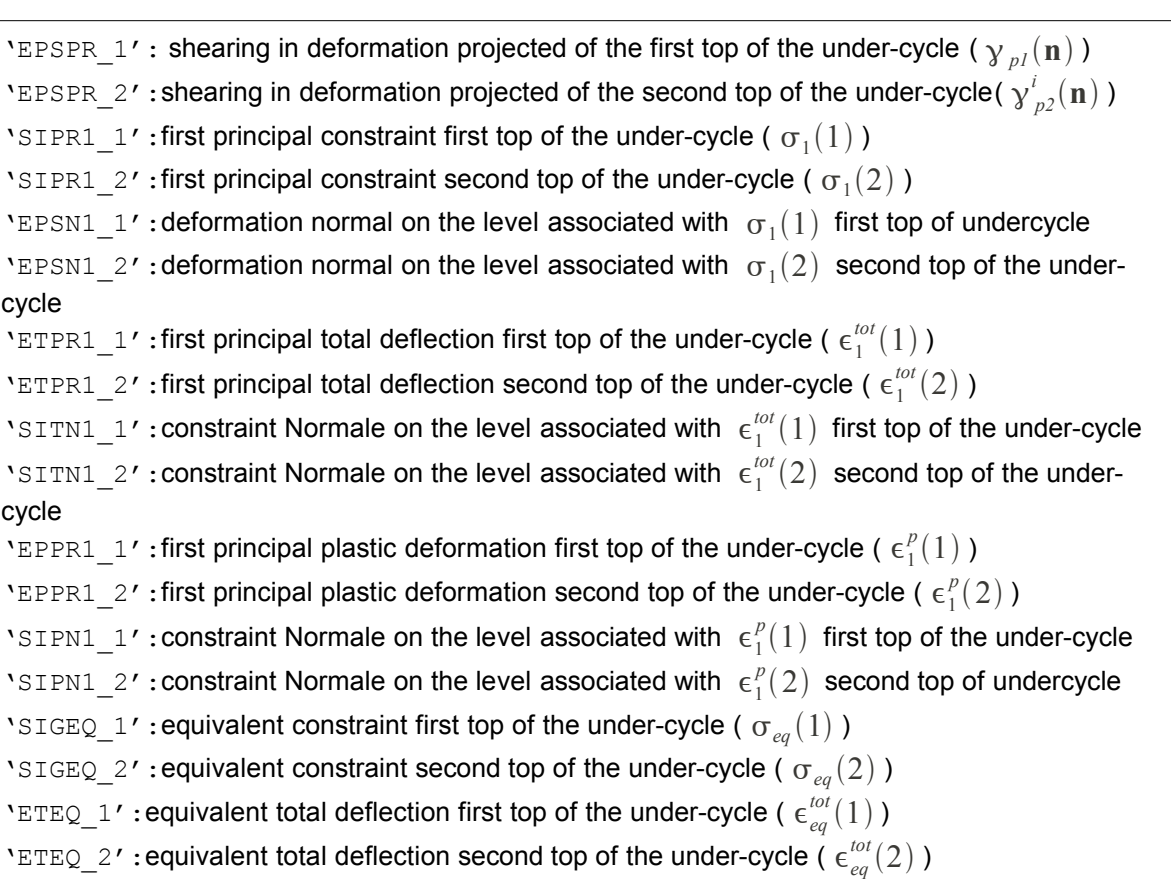

#### **Note:**

*1) For the periodic loading, the formula of criterion is used to determine the plan of maximum shearing if the parameter 'DTAUMA' is introduced into the formula.*

*2) For the loading not-periodical, after having extracted the elementary under-cycles with method RAINFLOW, we calculate an elementary equivalent size by the formula of criterion for any elementary under-cycle. It is noted that the under-cycle is represented by two states of stress or deformation, noted by the first and the second tops of the under-cycle.*

*3) Parameters of entries of the order FORMULA must be among those listed in the table above.*

*4) Expressions of certain sizes are in the document [R7.04.04].*

5) One stresses that the thermal deformation was not taken into account, i.e.,  $\epsilon^{tot} = \epsilon^e + \epsilon^p$ .

*6) The operators used in the formula must be in conformity with the syntax of Python as indicated in the note [U4.31.05].* 

*7) For the periodic loading, the evaluation of the equivalent size left under the name 'SIGEQ1'.*

#### **3.4.7 Opéranof COURBE\_GRD\_VIE**

COURBE GRD VIE =  $/$  'WOHLER',

/ 'MANSON\_COFFIN',

/ 'FORMES\_VIE'

Allows to provide a curve of connecting the size equivalent to the number of cycles to the rupture. If COURBE GRD VIE = 'WOHLER', one will take the curve of Wohler ( $N_f = f(SIGM)$ ) defined in AFFE\_MATERIAU.

If COURBE GRD VIE = 'MANSON COFFIN', one will take the curve of Manson Coffin (  $N_f = f(EPSN)$ ) defined in AFFE\_MATERIAU.

If COURBE GRD VIE = 'FORMES VIE', one will provide a function defining the curve of life, to see 3.4.8.

*Titre : Opérateur CALC\_FATIGUE Date : 27/07/2015 Page : 21/27 Responsable : PLESSIS Sarah Clé : U4.83.02 Révision :*

*a5c8af0248e3*

#### **3.4.8 Opéranof FORMULE\_VIE**

♦ FORMULE\_VIE = for\_vie, / [formula]

[function]

Allows to specify the curve connecting the equivalent size and the lifetime. If  $for$   $vie$  is provided by a tabulée function, it must be in the form:  $N_f = f$  (*grandeur*  $_{\text{\'equivalence}}$ ).

If for vie is provided by a formula, it must be in the form:

 $gradient_{equivalence}=f(N_f)$  .

In this case, the parameter of entry for the order FORMULA must be 'NBRUPT '(i.e.,  $N_f$ ).

#### **3.4.9 Opéranof FORMULE\_CRITIQUE**

<span id="page-20-0"></span>◊ FORMULE\_CRITIQUE = for\_grd, [formula]

It keyword makes it possible to define a critical size that the critical plan makes maximum. It is necessary that this formula contains at least a parameter depend on the orientation of the plan.

#### **3.4.10 Operand METHOD**

♦ METHOD = 'CERCLE\_EXACT'

Allows to specify the name of the method which will be used to calculate to it half amplitude of maximum shearing.

Method of 'CERCLE\_EXACT' is used to determine the circle circumscribed at the points which are in plans of shearing. This method rests on the process which consists in obtaining the circle which passes by three points, cf document [R7.04.04].

#### **3.4.11 Operand INST\_INIT\_CYCL**

INST INIT CYCL = / inst ini cyc

Allows to specify the moment intial part of the cyclic loading. If this operand is not indicated or inst ini cyc is not part of the calculated moments, the value is taken initial stored in the result like the initial moment of the cycle. This operand also makes it possible to the users to apply a loading average not-no one.

#### **3.4.12 Operand INST\_CRIT**

**◊** INST\_CRIT =/ 'RELATIVE'

/ 'ABSOLUTE'

Allows to specify the criterion to seek the initial moment INST\_INIT\_CYCL

#### **3.4.13 Operand PRECISION**

**◊** PRECISION =/ prec [R]

 $/ 1.E-6$ ,

Allows to specify the precision of the initial moment INST\_INIT\_CYCL

#### **3.4.14 Operand PROJECTION**

PROJECTION =  $/$  'UN AXE', / 'DEUX\_AXES',

If the loading is not periodical, it is necessary to project the history of shearing on one or two axes, cf document [R7.04.04].

- UN AXE, the history of shearing is projected on an axis;
- DEUX AXES, the history of shearing is projected on two axes.

#### **3.4.15 Operand DELTA\_OSCI**

*Warning : The translation process used on this website is a "Machine Translation". It may be imprecise and inaccurate in whole or in part and is provided as a convenience.*

*Copyright 2017 EDF R&D - Licensed under the terms of the GNU FDL (http://www.gnu.org/copyleft/fdl.html)*

*default*

*Responsable : PLESSIS Sarah Clé : U4.83.02 Révision :*

◊ DELTA\_OSCI = / delta, / 0.0,

> Filtering of the history of the loading. In all the cases, if the function remains constant or decreasing on more than two consecutive points one removes the intermediate points to keep only the two extreme points. Then, one removes history of loading the points for which the variation of the value of the constraint is lower than the value  $delta$ -elta. By default delta is equal to zero, which amounts keeping all the oscillations of the loading, even those of low amplitude. For more information to see the documentation of the order POST\_FATIGUE, [U4.83.01], even operand.

#### **3.4.16 Operands GROUP\_MA/MESH/GROUP\_NO/NODE**

```
\Diamond GROUP MA = lgma,
```
The options are calculated on the groups of meshs contained in the list  $1$  qma.

 $\Diamond$  MESH =  $lma$ ,

The options are calculated on the meshs contained in the list  $1$ gma.

◊ GROUP\_NO = lgno,

The options are calculated on the groups of nodes contained in the list  $1gno$ .

◊ NODE = lno,

The options are calculated on the nodes contained in the list lno.

#### **3.4.17 Operand COEF\_PREECROU**

◊ COEF\_PREECROU = / coef\_pre,  $/ 1.0,$ 

This coefficient is used to take into account the effect of possible a préécrouissage.

#### **3.4.18 Operand GRID**

 $GRID = grid,$ 

Allows to specify the name of the grid given by the user.

## **3.5 Operands specific to the calculation of the type FATIGUE\_VIBR**

#### **3.5.1 Principle of calculation**

<span id="page-21-0"></span>This option does not aim at calculating the damage associated with a known loading, but contrary considering the loading vibratory maximum associated with an unlimited endurance with the studied structure. The structures concerned are typically the wings, solicited by a known static loading (centrifugal load related to the rotation of the machine) and by an unknown or badly known dynamic loading (vibrations induced by the flow of the fluid).

A fundamental assumption of this option is to consider a uniaxial criterion of tiredness (method of Wöhler). In other words, it is supposed that the principal directions of the static loading and the dynamic loading are the same ones. This assumption seems licit for the usual structures concerned (wings, lines of piping,…) ; it induces a conservatism undoubtedly excessive in the case general.

The approach of a study with this option is the following one:

Calculation of the constraint related to the static loading  $\sigma_{stat}$  with MECA STATIQUE or STAT\_NON\_LINE ;

*Code\_Aster Version Titre : Opérateur CALC\_FATIGUE Date : 27/07/2015 Page : 23/27 Responsable : PLESSIS Sarah Clé : U4.83.02 Révision :*

*a5c8af0248e3*

*default*

- Calculation of the constraints associated with  $N$  clean modes considered  $\sigma_{mod}^{i}$  with CALC\_MODES ;
- Fatigue analysis with CALC\_FATIGUE/TYPE\_CALCUL = 'FATIGUE\_VIBR'
	- Introduction of an assumption on the relative weight of the various clean modes considered  $(\beta_i)_{1\leq i\leq N}$  (corresponds to the operand <code>FACT\_PARTICI</code> ) :

$$
\sigma_{total}(t) = \sigma_{stat} + \alpha \sum_{i=1}^{N} \beta_i \sigma_{mod}^{i} \cos(\omega_i t + \phi_i) ,
$$

where  $\omega_i$  and  $\phi_i$  are respectively the pulsation (known) and the dephasing (unknown) of mode I. The coefficient  $\alpha$  is the parameter which one seeks to calculate;

• Recovery of the parameters materials and choices of the criterion of calculation of the damage (operands CORR\_SIGM\_MOYE and MATER , cf § [24](#page-23-0) ). One notes *f* the criterion which the maximum amplitude of variation of the constraint must check  $S_{alt}^{max}$  .  $f$  depends on the limit of endurance  $|{\cal S}_l|$  and of the limit to the rupture  $|{\cal S}_u|$  material:

$$
S_{\text{alt}}^{\text{max}} = f(\sigma_{\text{stat}}, S_l, S_u)
$$

- On all the nodes or points of Gauss of the grid (according to the choice in OPTION):
	- Calculation of the amplitude of variation of the constraints:  $\int_{alt}^{N} = \alpha \sum_{i=1}^{N}$ *i*=1  $\beta_i \sigma_{mod}^i$  (to be

noted that, not knowing dephasings between the modes, the amplitude is defined in a conservative way as the sum of the amplitude of each mode);

Calculation of the coefficient  $\alpha$  correspondent with an unlimited endurance:

$$
\alpha = \frac{f(\sigma_{stat}, S_l, S_u)}{\sum_{i=1}^{N} \beta_i \sigma_{mod}^{i}}
$$

Interpretation and use of the result of CALC\_FATIGUE : the operator provides the field (with the nodes or the point of Gauss) of the acceptable values of  $\alpha$ : the minimal value of  $\alpha$  on the grid allows to calculate the acceptable maximum amplitude of vibration of the structure (the minimal value is displayed in the file message; it can also be found by post-treating or visualizing the field result); the field makes it possible to locate the zones which limit the lifetime of the structure.

To pass from the coefficient  $\alpha$  with the acceptable amplitude of vibration in a given point  $\partial \tilde{u}$ (corresponding for example to the position of a sensor), an additional operation is to be realized. One notes  $\tilde{u}^i_{mod}$  displacement at the point of interest associated with the mode  $i$  ; the acceptable amplitude of vibration in this point is then:

$$
\partial \tilde{u} = min(\alpha) \sum_{i=1}^{N} \beta_{i} \tilde{u}_{mod}^{i}
$$

#### **Note:**

*If the static stress exceeds in a node stress the rupture of material, the acceptable amplitude of vibration is worthless. In this case, a message of alarm is transmitted and calculation continues on the other nodes.*

#### **3.5.2 Keyword factor HISTORY**

This keyword factor gathers the phase of definition of the loading: static stress (operand RESULT) ; modal constraints (MODE\_MECA) ; number of the modes to be considered (NUME\_MODE) ; relative weight of each one of its modes (FACT\_PARTICI).

#### **3.5.2.1 Operand RESULT**

*Responsable : PLESSIS Sarah Clé : U4.83.02 Révision :*

*Titre : Opérateur CALC\_FATIGUE Date : 27/07/2015 Page : 24/27 a5c8af0248e3*

#### $\triangleleft$  RESULT = LMBO

Name of the concept result containing the stress field associated with the static loading with the structure (only one step of time). More precisely, the concept result must contain one of the fields of reference symbol SIEQ\_ELNO or SIEQ\_ELGA according to the desired option of calculation.

#### **3.5.2.2 Operand MODE\_MECA**

 $MODE$  MECA = mode

Name of the concept of the type mode meca, containing the stress fields for the clean modes of the structure.

More precisely, the concept result must contain one of the fields of reference symbol SIEQ ELNO or SIEQ ELGA according to the desired option of calculation. These fields are calculated with the operator CALC\_CHAMP, in postprocessing of a calculation of clean modes with CALC\_MODES.

#### **3.5.2.3 Operand NUME\_MODE**

♦ NUME\_MODE = list\_I

Number of the modes to be considered for the calculation of the damage.

#### **3.5.2.4 Operand FACT\_PARTICI**

♦ FACT\_PARTICI = list\_R

Relative weight of each mode to be considered. The length of the list must be identical to the length of that well informed under the operand NUME\_MODE.

Only the relationship between the various provided factors is important. If one wants to pass from the parameter calculated by CALC\_FATIGUE for a maximum amplitude of displacement in a given node, it is however advisable to take well into account the same coefficients (cf  $\S$  [22](#page-21-0)).

#### **3.5.3 Operand OPTION**

This keyword factor makes it possible to specify the place of calculation of the damage:

• 'DOMA\_ELNO\_SIGM' for the calculation of the damage to the nodes starting from a stress field.

Static and modal results (operands RESULT and MODE MECA) must contain the field of reference symbol SIEQ ELNO (calculable by CALC CHAMP), which amongst other things defines the value of the equivalent constraint of von Mises signed (component VMIS SG) calculated with the nodes.

• 'DOMA\_ELGA\_SIGM' for the calculation of the damage at the points of Gauss starting from a stress field.

Static and modal results (operands RESULT and MODE MECA) must contain the field of reference symbol SIEQ ELGA (calculable by CALC CHAMP), which amongst other things defines the value of the equivalent constraint of von Mises signed (component  $VMS$  SG) calculated at the points of Gauss.

#### **3.5.4 Operand CORR\_SIGM\_MOYENNE**

<span id="page-23-0"></span>♦ CORR\_SIGM\_MOYE = / 'GOODMAN',  $/$  'TO STACK'

The structure is subjected to a loading with nonworthless average constraint, the average constraint corresponding to the static stress.

The taking into account of the average constraint  $\sigma_m$  in the curve of tiredness of Wöhler can be done with the aidE of the diagram of Haigh [R7.04.01]. Two corrections are available to calculate

*Responsable : PLESSIS Sarah Clé : U4.83.02 Révision :*

*Titre : Opérateur CALC\_FATIGUE Date : 27/07/2015 Page : 25/27 a5c8af0248e3*

> the acceptable alternate constraint  $S_{alt}^{max}$  according to the limit of endurance  $S_l$  and of the limit to the rupture  $S_u$  material:

right-hand side of Goodman:

$$
S_{alt}^{\max} = S_l \left( 1 - \frac{\sigma_m}{S_u} \right)
$$

parabola To stack:

$$
S_{alt}^{\max} = S_l \left( 1 - \frac{\sigma_m}{S_u} \right)^2
$$

The value of the limit to the rupture of material  $S_u$  must be introduced into the operator DEFI\_MATERIAU [U4.43.01] (keyword factor RCCM, operand Known). Limit of endurance *S<sup>l</sup>* corresponds to the first point of the curve of Wöhler (operator DEFI\_MATERIAU, keyword TIREDNESS, operand WOHLER).

#### **3.5.5 Operand TOO BAD**

 $DAMAGE = / 'WOHLER'$ 

For the moment, only the method of Wöhler is available for the vibratory fatigue analyses. This method rests on the calculation of the amplitude of variation of the constraints and the comparison with the curve of tiredness of Wöhler of material.

The curve of Wöhler of material must be introduced into the operator DEFI\_MATERIAU (keyword <code>TIREDNESS</code>, operand <code>wOHLER</code>). Only limit of endurance  $|S_l|$  (i.e the first point of the curve) is really used in calculation.

*Titre : Opérateur CALC\_FATIGUE Date : 27/07/2015 Page : 26/27 Responsable : PLESSIS Sarah Clé : U4.83.02 Révision :*

*a5c8af0248e3*

*default*

## **4 Size and components introduced into** *Code\_Aster*

The computed values are stored at the points of Gauss or the nodes according to the option selected. Size FACY R (Cyclic Tiredness) was introduced into the catalogue of the sizes.

#### **For the periodic loading and the criteria of the type of plan criticizes maximum shearing**

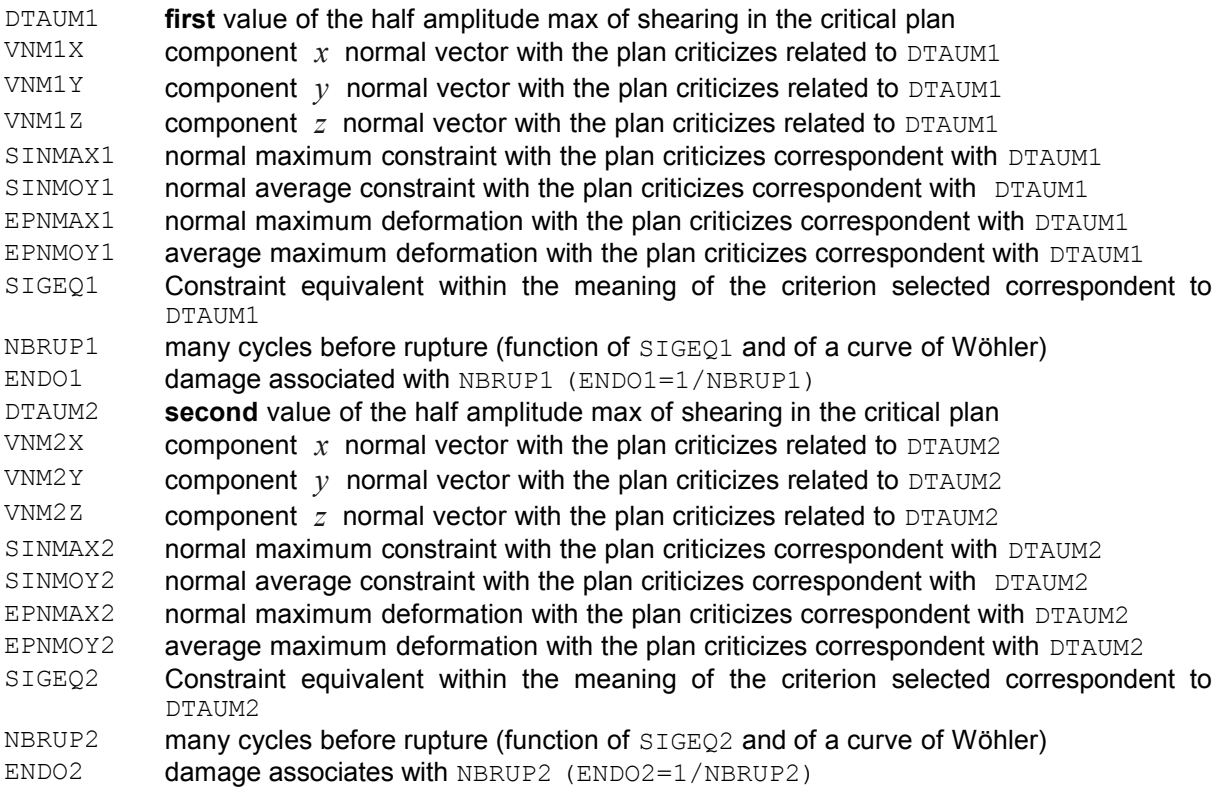

#### **Table 5.5-1: Components specific to multiaxial cyclic tiredness for the periodic loading**

#### **For the loading not-periodical and the criteria of the type of plan criticizes maximum damage**

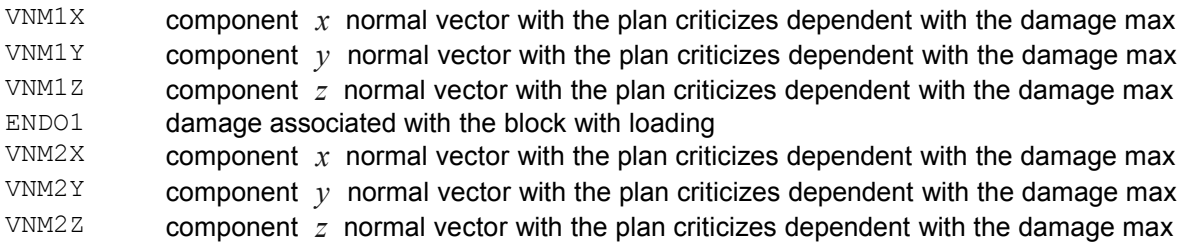

#### **Table 5.5-2: Components specific to multiaxial cyclic tiredness for the loading not-periodical**

For the loading not-periodical, if there exists only one critical plan of the maximum damage, VNM2X, VNM2Y, VNM2Z are identical to VNM1X, VNM1Y, VNM1Z. If several plans exist, one an alarm emits and leaves the two foregrounds.

## **5 Examples**

One will be able to refer to test SZLZ105 concerning the damage and the office plurality of damage, with the SSLV135a tests as regards relating to the periodic loadings as with the SSLV135c tests for the case where the loading is not periodical.

*Titre : Opérateur CALC\_FATIGUE Date : 27/07/2015 Page : 27/27 Responsable : PLESSIS Sarah Clé : U4.83.02 Révision :*

*a5c8af0248e3*

For the use of TYPE CALCUL = 'FATIGUE VIBR', one will be able to refer to the case test sdlv129a.

### **5.1 Calculation of the half amplitude of maximum shearing by the method: 'CERCLE\_EXACT'**

See the case SSLV135a test. Here the loading is periodic and the damage is calculated at the points of Gauss.

## **5.2 Calculation of the damage when the loading is not periodical**

See the case SSLV135b test. Here the loading is not periodic, the damage is calculated at the points nodes on part of the whole of the grid: 'FACE1', 'FACE3' and 'FACE5'.

### **5.3 Calculation of the damage with the criterion FATESOCI\_MODI\_AV**

See the case SSLV135b test. Here the loading is not periodic, the damage is calculated with the nodes on part of the whole of the grid: 'FACE1', 'FACE2' and 'FACE3'.

## **5.4 Calculation of the damage with the criteria in formula**

criterion of 'MAKATE\_MODI\_AC': See the case SSLV135a test. criterion of 'DANG VAN MODIAC': See the case SSLV135a test. criterion of 'MATAKE\_MODI\_AV': See the case SSLV135b test. criterion of 'DANG\_VAN\_MODI\_AV': See the case SSLV135b test. criterion of 'FATESOCI MODI AV'.: See the case SSLV135b test.